## Well JO. THE CROWN BIBLICAL FINANCIAL STUDY for Life Groups

Crown Financial Ministries is an interdenominational ministry with a mission to teach people **God's financial principles.** 

## **Topics Include**

Getting out of debt **Spending Saving and Investing Budgeting Giving Earning Money Training Children** 

"The principles you will learn in the Crown studies are powerful and life-changing because they are based on God's Word. My only regret is that I did not take the course 15 years ago. Don't make the same mistake."

> **Joe Gibbs** Former NFL Head Coach and Founder, Joe Gibbs Racing

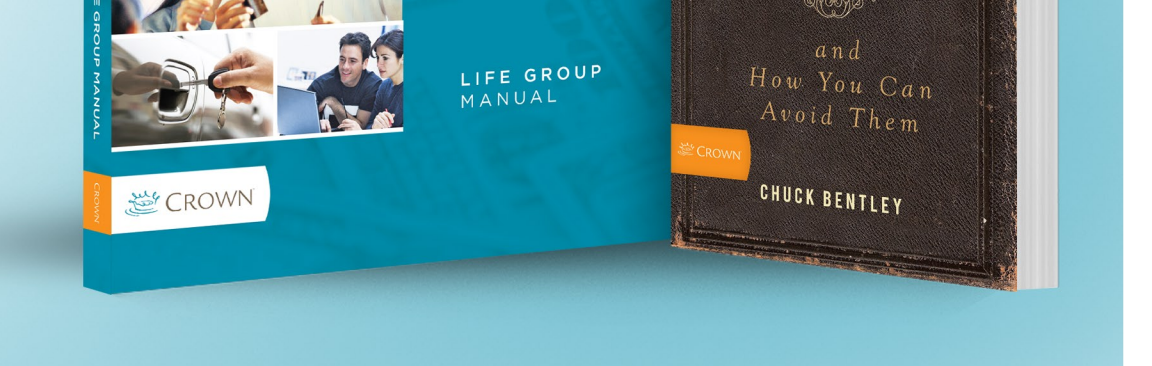

THE CROWN BIBLICAL<br>FINANCIAL STUDY

 $\odot$  $\bigcirc$  $\overline{a}$ 

Do Well

## REGISTRATION/EVENT INFORMATION

Select this text, then delete. You can now enter your content.

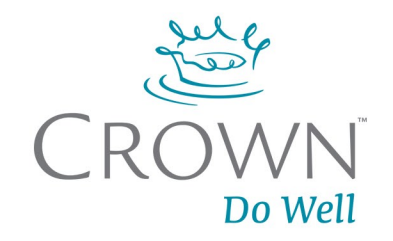

 $\mathscr{A}\hspace{-0.08cm}\mathscr{B}\hspace{-0.08cm}\mathscr{A}$ THE WORST

IN THE BIBLE

**MIS**